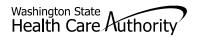

## **Enrollment Form**

| <i>Easy</i> as 1-2-3!                                                                                                    |               |           |                                                                        |      |       |             |           |   |  |
|----------------------------------------------------------------------------------------------------|---------------|-----------|------------------------------------------------------------------------|------|-------|-------------|-----------|---|--|
| 1. Please mark one box to show how you want to get health care for the people in your family.                                                                                                    |               |           |                                                                        |      |       |             |           |   |  |
| <ul> <li>Amerigroup Washington Inc. (AMG)</li> <li>Coordinated Care of Washington (CCW)</li> <li>FEE FOR SERVICE</li> <li>Molina Healthcare of Washington Inc. (MHW)</li> <li>PCCM CLINIC</li> <li>United Health Care Community Plan (UHC)</li> </ul>                                           |               |           |                                                                        |      |       |             |           |   |  |
|                                                                                                    |               |           |                                                                        |      |       |             |           |   |  |
| <ol> <li>Write the name of the doctor or clinic you would like for each person. All doctors and clinics you list must be in the plan you choose above. Call the doctors to see if they are with the health plan.</li> </ol>                                                                     |               |           |                                                                        |      |       |             |           |   |  |
| Special                                                                                                    |               |           |                                                                        |      |       |             |           |   |  |
|                                                                                                    |               | How       | Condition or<br>How would you rate this person's Health? Developmental |      |       |             |           |   |  |
| Client ID Client Name (Last                                                                                                    | Excellent     | Very Good | Good                                                                   | Fair | Poor  | Dela<br>Yes | ay?<br>No |   |  |
|                                                                                                    |               |           |                                                                        |      |       |             |           |   |  |
| Doctor or Clinic:                                                                                                    |               |           |                                                                        |      |       |             |           |   |  |
|                                                                                                    |               |           |                                                                        |      |       |             |           |   |  |
| Doctor or Clinic:                                                                                                    |               |           |                                                                        |      |       |             |           |   |  |
|                                                                                                    |               |           |                                                                        |      |       |             |           |   |  |
| Doctor or Clinic:                                                                                                    |               |           |                                                                        |      |       | _           |           |   |  |
|                                                                                                    |               |           |                                                                        |      |       |             |           |   |  |
| Doctor or Clinic:                                                                                                    |               |           |                                                                        |      |       |             |           |   |  |
|                                                                                                    |               |           |                                                                        |      |       |             |           |   |  |
| Doctor or Clinic:                                                                                                    |               |           |                                                                        |      |       |             |           |   |  |
|                                                                                                    |               |           |                                                                        |      |       |             |           |   |  |
| Doctor or Clinic:                                                                                                    |               |           |                                                                        |      |       |             |           | _ |  |
| 3. Is anyone above pregnant or have                                                                                                    | /ina suraerv? | ?         |                                                                        |      |       |             |           |   |  |
| Pregnant Family Member's Client ID:     Due Date:                                                                                                    |               |           |                                                                        |      |       |             |           |   |  |
| Doctor or clinic:                                                                                                    |               |           |                                                                        |      |       |             |           | _ |  |
|                                                                                                    |               |           |                                                                        |      | Date: |             |           | _ |  |
| SignatureDate                                                                                                    |               |           |                                                                        |      |       |             |           |   |  |
| <ul> <li>Choose ONE way to let us know your choice.</li> <li>Sign up on line: https://www.WAProviderOne.org/client</li> <li>Call our automated system anytime: 1-800-562-3022</li> <li>Fill out and mail to: Washington State Health Care Authority, PO Box 42719, Olympia, WA 98504</li> </ul> |               |           |                                                                        |      |       |             |           |   |  |

• Fill out and then fax to: 1-866-668-1214

## If you have questions call 1-800-562-3022, Monday – Friday 7:30 a.m. to 5:00 p.m. TTY/TDD users call 711 or 1-800-848-5429

Provider One Number